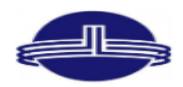

Vidya Vikas Education Trust's<br>Universal College of Engineering, Kaman Road, Vasai-401208

Accredited B+ Grade by NAAC

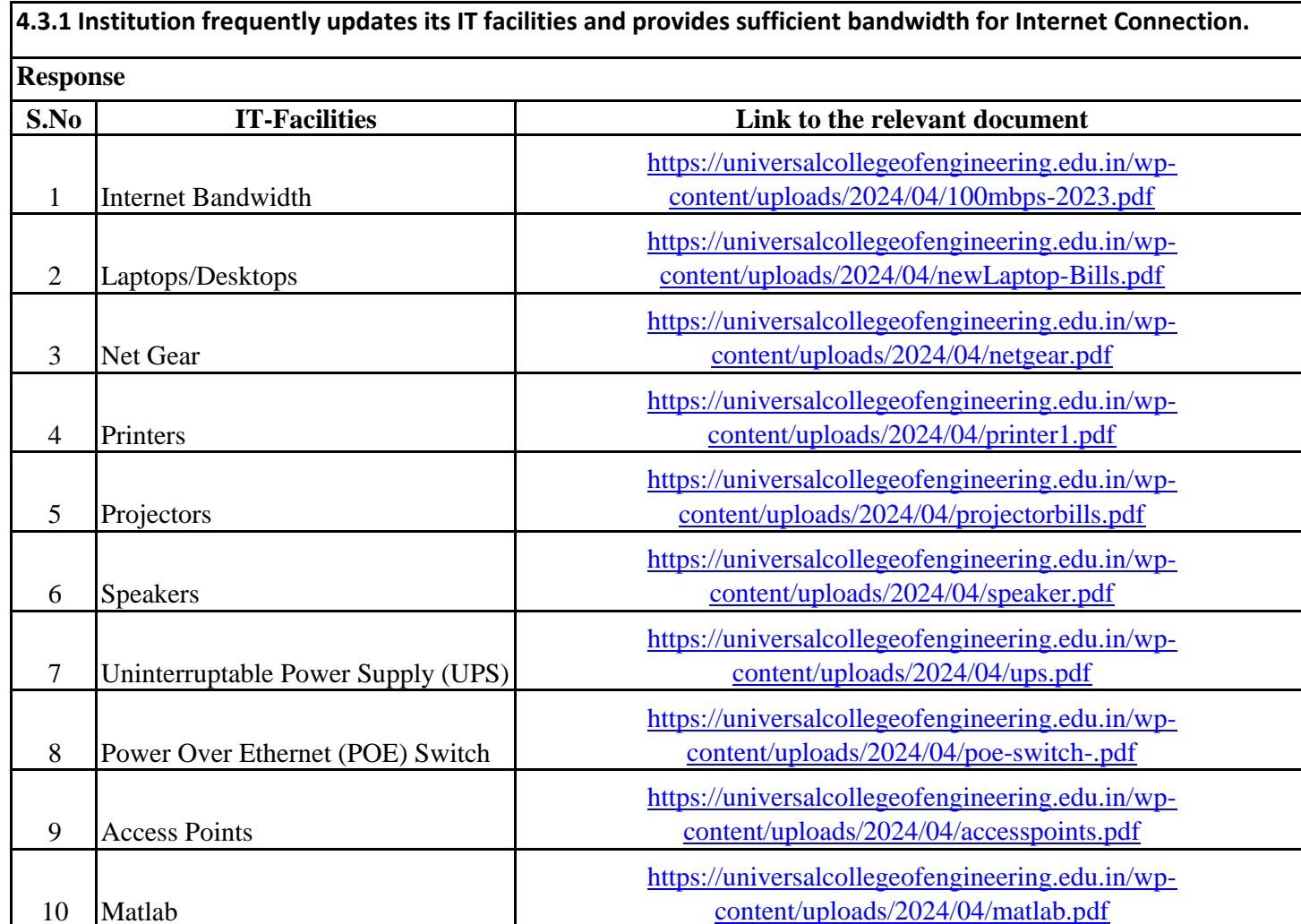